# Causal Inference Methods and Case Studies

STAT24630 Jingshu Wang

#### Lecture 7

Topic: Stratified randomized experiments

- Stratified randomized experiment
	- Fisher's exact p-value
	- Neyman's repeated sampling approach
	- Regression analysis

## The project STAR example

(Mosteller. 1997. Bull. Am. Acad. Arts Sci.)

- The student-Teacher Achievement Ratio Project (1985-1989)
	- More than 10,000 students involved with the cost of \$12 million
	- Effects of class size in early grade levels
	- 3 arms: Small class (13-17 students), Regular-sized class (22-25 students), Regular class with aid
- Stratified randomization procedure
	- Students and teachers were randomly assigned to the one of the 3 arms
	- A school need to have enough students to allow at least one class per arm to be eligible
	- Once a school is admitted, a decision was made on the number of classes per arm
	- The unit is a teacher in a class, instead of a student to avoid violation of no interference assumption
	- Randomization of units within each school

## The project STAR example

(Mosteller. 1997. Bull. Am. Acad. Arts Sci.)

- Understanding the randomization procedure
	- Two randomizations happen in the experiment
		- Randomization of teachers
		- Randomization of students
	- Our causal analysis only relies on the randomization of teachers
		- The treatment effect on a particular teacher in a particular school is comparing the test score of being randomly assigned to a type of class and the test score of being randomly assigned to another type of class
	- The randomization of students helps interpretating our results
		- Treatment effect between two arms can be explained by the classroom size difference instead of the systematic differences of students

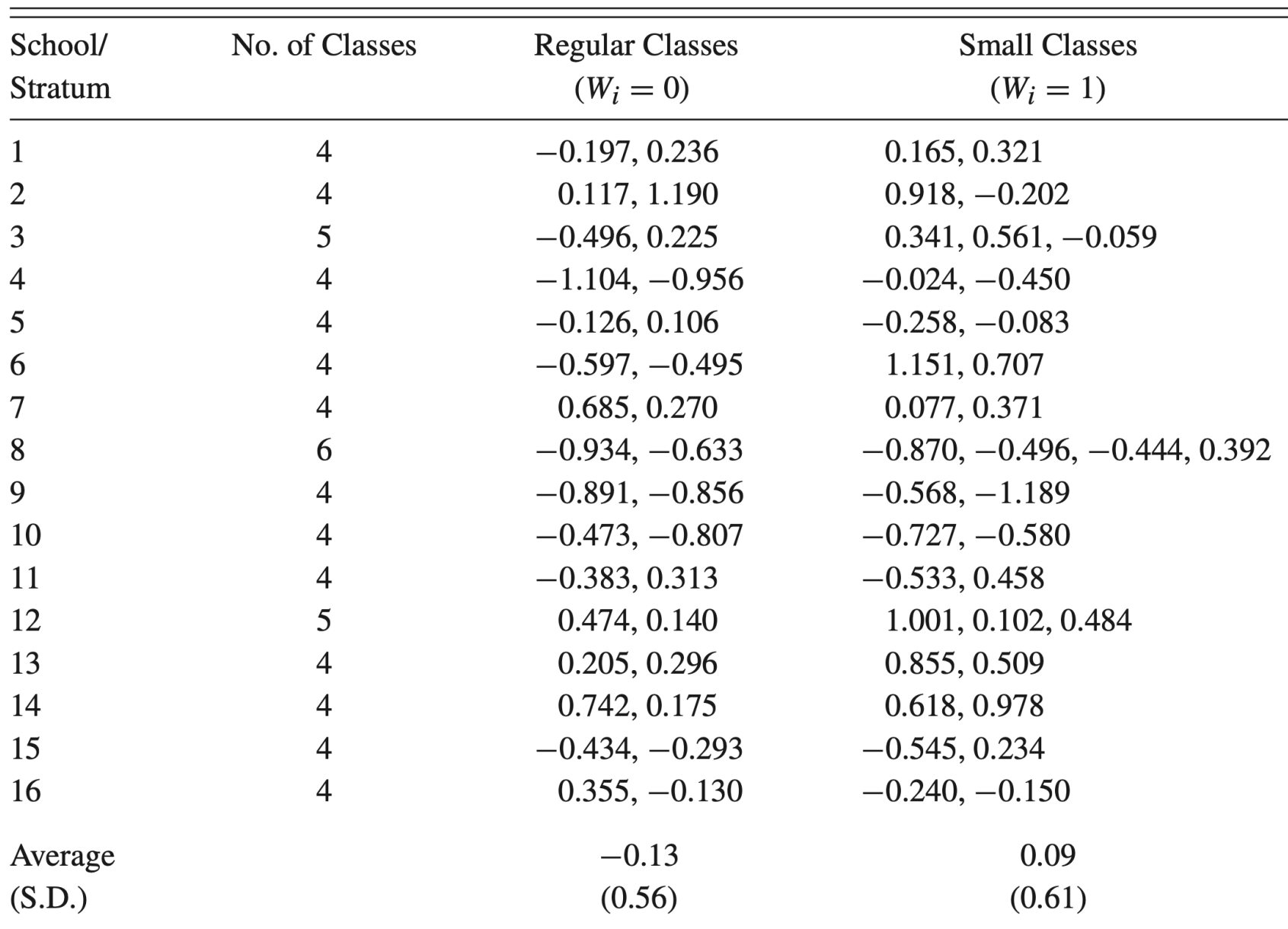

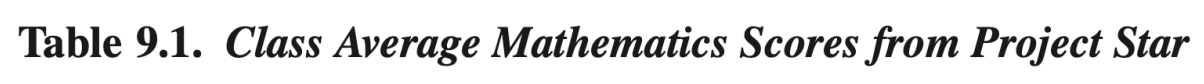

• We focus on two arms (regular classes v.s. small classes) and 16 schools that have at least two classes per arm

# Stratified randomized experiment

- Basic procedure:
	- 1. Blocking (Stratification): create groups of similar units based on pre-treatment covariates, let  $B_i \in \{1, \dots, l\}$  be the block indicator
	- 2. Block (Stratified) randomization: completely randomize treatment assignment within each group
- Blocking can improve the efficiency by minimizing the variance of the potential outcomes within each strata

*"Block what you can and randomize what you cannot"* 

Box, et al. (2005). Statistics for Experimenters. 2nd eds. Wiley

• Assignment probability

$$
P(\boldsymbol{W} = \boldsymbol{w}|\boldsymbol{X}) = \left\{ \prod_{j=1}^{J} {N(j) \choose N_t(j)}^{-1} \text{ if } \sum_{i:B_i=j}^{N} w_i = N_t(j) \text{ for } j = 1, \cdots, J \text{ otherwise} \right\}
$$

## Fisher's exact p-value

- We still focus on the **Sharp null:**  $H_0: Y_i(0) \equiv Y_i(1)$  for all  $i = 1, \dots, N$
- Choice of test statistics:

Denote sample means for every strata / block

$$
\overline{Y}_{\rm c}^{\rm obs}(j) = \frac{1}{N_{\rm c}(j)} \sum_{i: G_i = j} (1 - W_i) \cdot Y_i^{\rm obs}, \quad \overline{Y}_{\rm t}^{\rm obs}(j) = \frac{1}{N_{\rm t}(j)} \sum_{i: G_i = j} W_i \cdot Y_i^{\rm obs}
$$

• Weighted combination of group mean differences across blocks

$$
T^{\text{dif},\lambda} = \left| \sum_{j=1}^{J} \lambda(j) \cdot (\overline{Y}_{t}^{\text{obs}}(j) - \overline{Y}_{c}^{\text{obs}}(j)) \right|
$$

- Weights based on relative sample size  $\lambda(j) = \frac{N(j)}{N}$  $\boldsymbol{N}$ sample difference is more accurate in larger strata
- **"inverse-variance-weighting":** assume that per-strata potential outcomes sample variances  $S_c^2(j) \equiv S_t^2(j) \equiv S^2$  for all *j*, then under stratified randomization

$$
\mathbb{V}_W\big[\overline{Y}_t^{\text{obs}}(j) - \overline{Y}_c^{\text{obs}}(j)|Y(0), Y(1)\big] = S^2 \left(\frac{1}{N_c(j)} + \frac{1}{N_t(j)}\right)
$$

## Fisher's exact p-value

- We still focus on the **Sharp null:**  $H_0: Y_i(0) \equiv Y_i(1)$  for all  $i = 1, \dots, N$
- Choice of test statistics:

Denote sample means for every strata / block

$$
\overline{Y}_{\rm c}^{\rm obs}(j) = \frac{1}{N_{\rm c}(j)} \sum_{i: G_i = j} (1 - W_i) \cdot Y_i^{\rm obs}, \quad \overline{Y}_{\rm t}^{\rm obs}(j) = \frac{1}{N_{\rm t}(j)} \sum_{i: G_i = j} W_i \cdot Y_i^{\rm obs}
$$

• Weighted combination of group mean differences across blocks

$$
T^{\text{dif},\lambda} = \left| \sum_{j=1}^{J} \lambda(j) \cdot (\overline{Y}_{t}^{\text{obs}}(j) - \overline{Y}_{c}^{\text{obs}}(j)) \right|
$$

- Weights based on relative sample size  $\lambda(j) = \frac{N(j)}{N}$  $\boldsymbol{N}$ sample difference is more accurate in larger strata
- **"inverse-variance-weighting":** weights

$$
\lambda(j) = \frac{1}{\left(\frac{1}{N_c(j)} + \frac{1}{N_t(j)}\right)} / \sum_{k=1}^{J} \frac{1}{\left(\frac{1}{N_c(k)} + \frac{1}{N_t(k)}\right)}
$$

# Fisher's exact p-value

- Choice of test statistics:
	- Can we simply use the two-sample mean difference statistic  $T = \left| \bar{Y}_t^{\text{obs}} \bar{Y}_c^{\text{obs}} \right|$ ?
		- This is still one test statistic and we will still get valid Fisher's exact p-value if we follow the stratified randomization procedure to generate the reference distribution
		- We may not always get small value of  $T$  even wen the sharp null is true
			- Example:  $Y_i(0) \equiv Y_i(1) = 1$  for strata 1 and  $Y_i(0) \equiv Y_i(1) = 2$  for strata 2,  $N_c(1) = N_t(1) = 5$ ,  $N_c(2) = 15$  and  $N_t(2) = 5$ Then  $\bar{Y}_t^{\text{obs}} = 1.5$  and  $\bar{Y}_c^{\text{obs}} = 1.75$
			- This is the Simpson's paradox: we have different weights of the strata for the treated group and control group
	- Rank-based statistics
		- Get  $R_i^{\text{strat}}$  as the within-strata rank of each individual i (definition page 196)
		- Average difference of within-strata ranks between treatment and control  $\bar{R}^{\text{strat}}_t - \bar{R}^{\text{strat}}_c$

# Neyman's repeated sampling approach

- Target: PATE or SATE  $\tau = \sum_j \frac{N(j)}{N}$  $\boldsymbol{N}$  $\tau(j)$  where  $\tau(j)$  is the PATE or SATE for strata j
- Analysis procedure
	- 1. Apply Neyman's analysis to each strata / block

$$
\hat{\tau}^{\text{dif}}(j) = \overline{Y}_{t}^{\text{obs}}(j) - \overline{Y}_{c}^{\text{obs}}(j),
$$
 and  $\hat{\mathbb{V}}^{\text{neyman}}(j) = \frac{s_{c}(j)^{2}}{N_{c}(j)} + \frac{s_{t}(j)^{2}}{N_{t}(j)}$ 

2. Aggregate block-specific estimates and variances

$$
\hat{\tau}^{\text{strat}} = \sum_{j} \frac{N(j)}{N} \hat{\tau}^{\text{dif}}(j), \qquad \widehat{\mathbb{V}}(\hat{\tau}^{\text{strat}}) = \sum_{j} \left(\frac{N(j)}{N}\right)^2 \widehat{\mathbb{V}}^{\text{negman}}(j)
$$

• Key property:  $\mathbb{V}(X) = \mathbb{E}\{\mathbb{V}(X | Y)\} + \mathbb{V}\{\mathbb{E}(X | Y)\}$ within-block variance across-block variance total variance

$$
\mathbb{V}_{\text{complete}}(\hat{\tau}^{\text{dif}}) - \mathbb{V}_{\text{stratified}}(\hat{\tau}^{\text{strat}}) \ge 0
$$

# The project STAR results

• Fisher's exact p-value

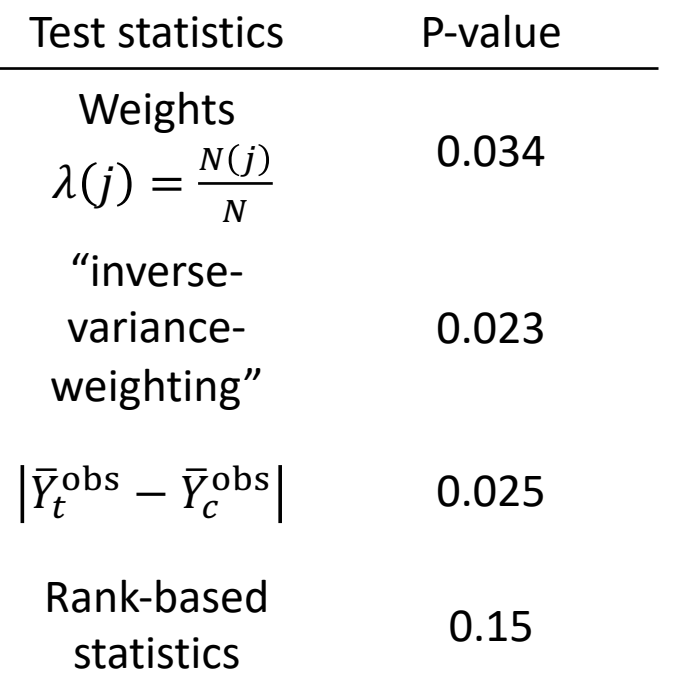

- P-values for the first 3 are similar as most schools have 4 classes
- Large p-value for rank-based statistics as # classes too few in most schools
- Neyman's approach
	- $\hat{\tau}^{\text{strat}} = 0.224, \hat{\nabla}(\hat{\tau}^{\text{strat}}) = 0.092^2$
	- (In correct) if we analyze as if it is a completely randomized experiment
		- $\hat{\tau}^{\text{dif}} = \overline{Y}^{\text{obs}}_t \overline{Y}^{\text{obs}}_c = 0.224 \text{ can}$ be a biased estimate for  $\tau$
		- $\widehat{V}(\hat{\tau}^{\text{dif}})=0.141^2$  larger standard deviation

#### Linear regression

- Run separate linear regressions within each strata
- Denote  $B_i(j)$  as the indicator variable of whether sample *i* belong to strata *j*
- If there are no covariates, equivalently, we can write separate linear regression models into a joint regression model

$$
Y_i^{\text{obs}} = \alpha_j + \tau(j)W_i + \varepsilon_i
$$

• The underlying model for the potential outcomes

$$
\mathbb{E}[Y_i(w)|\{B_i(j), j = 1, \cdots, J\}] = \alpha_j + \tau(j)w
$$

- Average causal effect for strata *j* is  $\tau(j)$
- The strata indicators  $B_i(j)$  are treated as pre-treatment covariates
- We need to adjust for the strata indicators as we only have conditional independence  $(Y(0), Y(1)) \perp W \mid B(j)$
- The homoscedastic error assumption for the joint model is assuming that  $\mathbb{V}[Y_i(0)|\{B_i(j), j = 1, \cdots, J\}] = \mathbb{V}[Y_i(1)|\{B_i(j), j = 1, \cdots, J\}] = \sigma^2$